## 【1】「お知らせ」ページに記事の検索機能を追加

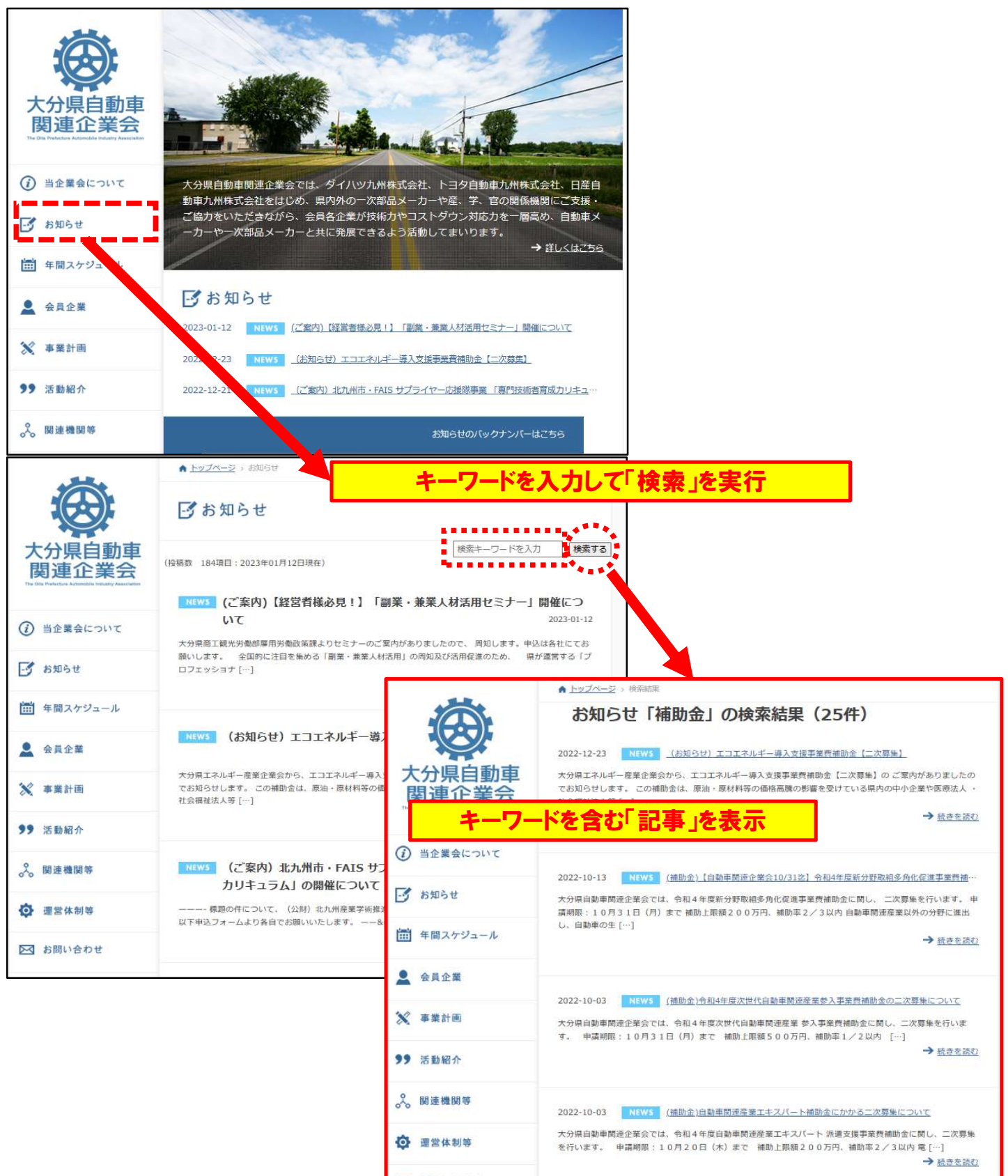

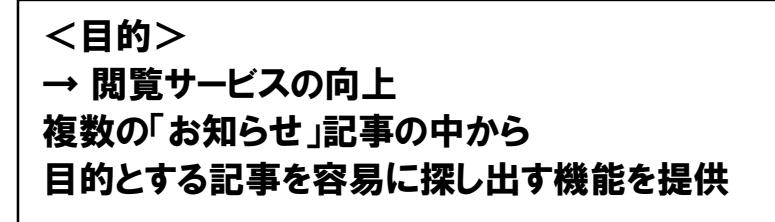